## **TouchToggle Скачать PC/Windows**

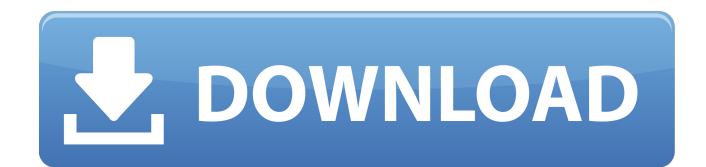

Приложение, предназначенное для пользователей Windows, позволяющее включать и выключать датчик сенсорного экрана. Он работает только на компьютерах с Windows 7 с установленными правильными драйверами. Приложение TouchToggle позволит вам включать/выключать датчик сенсорного экрана одним щелчком мыши. Вы найдете приложение в виде значка на панели задач, просто нажмите или коснитесь его, чтобы включить или выключить датчик. Курсор будет обозначен черной и белой стрелкой, если датчик сенсорного экрана включен или отключен. Если вы хотите включить/выключить TouchToggle вручную, вы также должны ввести число 1 или 0 в соответствующее поле. Если вы новичок в мире сенсорных экранов, вам может пригодиться приложение TouchToggle, поскольку оно упрощает процесс включения и выключения датчика

сенсорного экрана без необходимости в каком-либо дополнительном программном обеспечении.

Руководство: Шаг 1: Удалите TouchToggle с вашего ПК, просто нажмите кнопку «Пуск» и введите touch, в окне должен появиться значок TouchToggle. Шаг 2:

Чтобы установить приложение TouchToggle, нажмите кнопку «Загрузить программу установки TouchToggle». Шаг 3: После завершения установки найдите TouchToggle в меню «Пуск», а затем щелкните значок, чтобы запустить или запустить приложение. Неопытным пользователям не стоит слишком беспокоиться. TouchToggle требует только «ViewTouchScreen.inf», который можно найти в той же папке, в которой вы загрузили приложение. TouchToggle Экран Windows 7 переключает инструкции Шаг 1: Дважды щелкните файл ViewTouchScreen.inf. Шаг 2: Как только файл откроется, прокрутите вниз до той части, где он читает: ToggleTouchScreenEnabled.exe.config=0 Шаг 3: Измените число на 1 и нажмите кнопку ОК. Шаг 4: Как только это будет завершено, пришло время использовать приложение TouchToggle. Если ваш сенсорный экран не подключен или не работает должным образом, приложение должно

автоматически обнаружить его. Шаг 5: Подождите, пока приложение распознает ваш экран. Шаг 6: Как

только это произойдет, установите флажок ViewTouchScreen, чтобы включить или выключить экран. TouchToggle Исправление зеркала сенсорного экрана Windows 7 Шаг 1. Если вы обнаружите, что клавиатура и сенсорная панель мыши работают очень медленно,

## **TouchToggle**

TouchToggle — небольшая программа для Windows. Он будет включать и отключать поддержку сенсорного экрана. Текущая версия поддерживает Windows 7 и Windows 8. Windows 7 (от Висты). Почему TouchToggle? Основные причины желания использовать сенсорный экран связаны с удобством и скоростью. Сенсорные экраны очень распространены, и можно использовать практически любой сенсорный экран. Мы все прикасались к своим телефонам случайно, когда пользователю срочно нужен телефон в руке. Люди с сенсорным экраном больше не ограничены клавиатурой и мышью. Есть также много вещей, которые мы используем сегодня, например, компьютерные игры, которые требуют использования сенсорных экранов, что делает сенсорный экран более удобным. Особенности TouchToggle: Простота установки и

запуска Немедленное включение/выключение экрана Поддержка Windows 7 и Windows 8 Удобный поиск и загрузка новых приложений Помочь вам управлять

настройками сенсорного экрана Функции

TouchToggle Как работает TouchToggle: Когда программное обеспечение TouchToggle установлено, оно автоматически создает новый ярлык на рабочем

столе. Если вы используете Windows 8, ярлык

TouchToggle будет находиться в меню «Пуск» в разделе «Все приложения». После создания ярлыка TouchToggle нажатие на него немедленно изменит

режим сенсорного экрана. Если вы хотите переключить режим сенсорного экрана из Windows 7, вы можете щелкнуть правой кнопкой мыши ярлык TouchToggle или в любом месте на рабочем столе и выбрать «Пуск», затем «Все программы». TouchToggle Поддерживаемые версии: TouchToggle поддерживает Windows 7 и Windows 8. TouchToggle совместим с Windows 7 с установленным .NET Framework 3.5. TouchToggle поддерживает Windows 8 с .NET Framework 4.5. TouchToggle Поддерживаемые языки: TouchToggle поддерживает английский язык. TouchToggle НЕ будет работать на: Компьютеры с Windows 7, не поддерживающие сенсорный экран; Компьютеры с Windows 8, на которых не включена/выключена поддержка

сенсорного экрана; Компьютеры под управлением Windows 8 с включенной/выключенной поддержкой сенсорного экрана и включенными обновлениями системного программного обеспечения (через настройки); Компьютеры под управлением Windows 8 с включенной/выключенной поддержкой сенсорного экрана и активными сенсорными драйверами Microsoft. TouchToggle Известные проблемы: TouchToggle не поддерживает все аппаратные функции, связанные с сенсорным экраном. Программное обеспечение не поддерживает сенсорный экран с поддержкой мультитач. Другими словами, хотя TouchToggle очень полезен fb6ded4ff2

[https://escuelabiogeometria.com/wp-content/uploads/2022/06/Disk\\_Wipe.pdf](https://escuelabiogeometria.com/wp-content/uploads/2022/06/Disk_Wipe.pdf)

<https://khakaidee.com/wow-bible-ключ-скачать-for-windows-updated/>

- <https://lots-a-stuff.com/okdo-png-to-jpeg-converter-ключ-activation-code-with-keygen-скачать-бесплатно-без/>
	- <https://uk-ok.com/2022/06/15/xl-tools-with-serial-key-скачать-бесплатно-без-регистрац/>
		- [https://artsguide.ca/wp-content/uploads/2022/06/PDF\\_Vole.pdf](https://artsguide.ca/wp-content/uploads/2022/06/PDF_Vole.pdf)
- [http://wolontariusz.com/advert/pixelkey-%d0%ba%d1%80%d1%8f%d0%ba-%d1%81%d0%ba%d0%b0%d1%87%d0%](http://wolontariusz.com/advert/pixelkey-%d0%ba%d1%80%d1%8f%d0%ba-%d1%81%d0%ba%d0%b0%d1%87%d0%b0%d1%82%d1%8c-%d0%b1%d0%b5%d1%81%d0%bf%d0%bb%d0%b0%d1%82%d0%bd%d0%be-%d0%b1%d0%b5%d0%b7-%d1%80%d0%b5%d0%b3%d0%b8%d1%81%d1%82%d1%80%d0%b0/) [b0%d1%82%d1%8c-%d0%b1%d0%b5%d1%81%d0%bf%d0%bb%d0%b0%d1%82%d0%bd%d0%be-%d0%b1%d0%](http://wolontariusz.com/advert/pixelkey-%d0%ba%d1%80%d1%8f%d0%ba-%d1%81%d0%ba%d0%b0%d1%87%d0%b0%d1%82%d1%8c-%d0%b1%d0%b5%d1%81%d0%bf%d0%bb%d0%b0%d1%82%d0%bd%d0%be-%d0%b1%d0%b5%d0%b7-%d1%80%d0%b5%d0%b3%d0%b8%d1%81%d1%82%d1%80%d0%b0/) [b5%d0%b7-%d1%80%d0%b5%d0%b3%d0%b8%d1%81%d1%82%d1%80%d0%b0/](http://wolontariusz.com/advert/pixelkey-%d0%ba%d1%80%d1%8f%d0%ba-%d1%81%d0%ba%d0%b0%d1%87%d0%b0%d1%82%d1%8c-%d0%b1%d0%b5%d1%81%d0%bf%d0%bb%d0%b0%d1%82%d0%bd%d0%be-%d0%b1%d0%b5%d0%b7-%d1%80%d0%b5%d0%b3%d0%b8%d1%81%d1%82%d1%80%d0%b0/)

[%be%d0%b2%d0%b0%d0%bd%d0%bd%d0%b0%d1%8f-%d0%bf%d0%be%d0%bb%d0%bd%d0%b0%d1%8f-%d0](https://secondhandbikes.co.uk/advert/classic-delay-%d0%b0%d0%ba%d1%82%d0%b8%d0%b2%d0%b8%d1%80%d0%be%d0%b2%d0%b0%d0%bd%d0%bd%d0%b0%d1%8f-%d0%bf%d0%be%d0%bb%d0%bd%d0%b0%d1%8f-%d0%b2%d0%b5%d1%80%d1%81%d0%b8%d1%8f-%d1%81%d0%ba%d0%b0%d1%87/)

[%b2%d0%b5%d1%80%d1%81%d0%b8%d1%8f-%d1%81%d0%ba%d0%b0%d1%87/](https://secondhandbikes.co.uk/advert/classic-delay-%d0%b0%d0%ba%d1%82%d0%b8%d0%b2%d0%b8%d1%80%d0%be%d0%b2%d0%b0%d0%bd%d0%bd%d0%b0%d1%8f-%d0%bf%d0%be%d0%bb%d0%bd%d0%b0%d1%8f-%d0%b2%d0%b5%d1%80%d1%81%d0%b8%d1%8f-%d1%81%d0%ba%d0%b0%d1%87/)

- <https://lifeacumen.com/wp-content/uploads/2022/06/oxfoyale.pdf>
- <https://ninja-hub.com/advtoolbutton-кряк-скачать-бесплатно-2022/>

<https://thoitranghalo.com/wp-content/uploads/2022/06/savzyl.pdf>

<http://NaturalhealingbyDoctor.com/?p=7132>

<https://www.luckyanimals.it/aldo-039s-mousekeyboard-ключ-скачать-бесплатно/>

<https://eventouritaly.com/wp-content/uploads/2022/06/dalquab.pdf>

<https://bmcpsychacademy.org/2022/06/15/optimaldisk-pro-активированная-полная-версия-license-key-с/>

<https://gobigup.com/salted-hash-generator-ключ-activator-скачать-бесплатно-3264bit-latest/>

<https://ebbsarrivals.com/2022/06/15/dicom-network-analyzer-активированная-полная-версия-ск/>

[https://socialpirate.org/upload/files/2022/06/H5CwxrNhGj8zaSHviRcJ\\_15\\_ebed22966b70b1814574eb77b2bff688\\_file.p](https://socialpirate.org/upload/files/2022/06/H5CwxrNhGj8zaSHviRcJ_15_ebed22966b70b1814574eb77b2bff688_file.pdf) [df](https://socialpirate.org/upload/files/2022/06/H5CwxrNhGj8zaSHviRcJ_15_ebed22966b70b1814574eb77b2bff688_file.pdf)

[https://knowthycountry.com/wp-content/uploads/2022/06/Actual\\_Contacts\\_for\\_Outlook.pdf](https://knowthycountry.com/wp-content/uploads/2022/06/Actual_Contacts_for_Outlook.pdf) [https://rottypup.com/wp-content/uploads/2022/06/Aonaware\\_Syslog\\_Daemon.pdf](https://rottypup.com/wp-content/uploads/2022/06/Aonaware_Syslog_Daemon.pdf)

[https://secondhandbikes.co.uk/advert/classic-delay-%d0%b0%d0%ba%d1%82%d0%b8%d0%b2%d0%b8%d1%80%d0](https://secondhandbikes.co.uk/advert/classic-delay-%d0%b0%d0%ba%d1%82%d0%b8%d0%b2%d0%b8%d1%80%d0%be%d0%b2%d0%b0%d0%bd%d0%bd%d0%b0%d1%8f-%d0%bf%d0%be%d0%bb%d0%bd%d0%b0%d1%8f-%d0%b2%d0%b5%d1%80%d1%81%d0%b8%d1%8f-%d1%81%d0%ba%d0%b0%d1%87/)

<https://italytourexperience.com/wp-content/uploads/2022/06/talkafl.pdf>